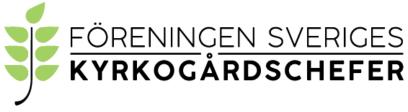

organisationsnummer: 802010-6954

### Protokoll från föreningens årsmöte 2021-11-10.

Årsmötet hölls den 4/11 digitalt i närvaro av drygt 19 st. medlemmar.

Detta var föreningens 84: a årsmöte.

- §1. Årsmötet öppnades.
- §2. Årsmötet ansågs vara utlyst enligt föreningens stadgar.
- §3. Katarina Evenseth valdes som ordförande för mötet.
- §4. Alexander Ryman valdes som sekreterare för mötet.
- §5. Christer Skog och Daniel Kullman valdes att justera dagens protokoll och vara rösträknare.
- §6. Dagordningen fastställdes enligt styrelsens förslag.
- §7. Föregående årsmötesprotokoll från 2019 lades till handlingarna
- §8. Ordförande informerade att 6 nya medlemmar har anslutit sig till föreningen under verksamhetsåret.
- §9. Styrelsens verksamhetsberättelse för 2020/2021 (finns på FSK:s hemsida) föredrogs och godkändes. Ordförande kommenterade några av de frågor styrelsen arbetat med.
- §10. Ordförande Katarina Evenseth gav en ekonomisk rapport (finns på FSK:s hemsida) för verksamhetsåret 2020/2021 inklusive föreningens utbildningsfond.

Noterades att det är ett bättre resultat än väntat vilket givetvis är positivt.

- §11. Ordförande redovisade revisorernas berättelse om föreningens verksamhetsår.
- §12. Ordförande redovisade revisorernas berättelse om föreningens utbildningsfond.
- §13. Årsmötet beslutade att bevilja styrelsen ansvarsfrihet för verksamhetsåret
  2020/2021.
- §14. Årsmötet beslutade att styrelsen arbetar fram en budget för 2021/2022.

- §15. Årsmötet beslutade att ha oförändrad årsavgift, 200: -, till föreningen.
- §16. Valberedningen genom Henrik Mattsson föreslog omval av Niclas Sjöberg samt Alexander Ryman som ledamöter i styrelsen för perioden 2022–2023. Årsmötet beslutade enligt valberedningens förslag.
- §17. Valberedningen genom Henrik Mattsson föreslog omval av Tommy Öster som ersättare i styrelsen för perioden 2021–2022 samt nyval av Maria Sandström som ersättare i styrelsen för perioden 2021–2023. Årsmötet beslutade enligt valberedningens förslag.
- §18. Valberedningen genom Henrik Mattsson föreslog omval av Jeanette Åberg och nyval av Roger Andersson som revisorer för perioden 2021–2022 med Jeanette som sammankallande. Årsmötet beslutade enligt valberedningens förslag.
- §19. Valberedningen genom Henrik Mattsson föreslog nyval av Annette Drammeh som revisorsersättare för perioden 2021–2022. Årsmötet beslutade enligt valberedningens förslag.
- §20. Årsmötet beslutade att utse Henrik Mattsson, Pär Westin och Karin Gunnarsson till föreningens valberedning för perioden 2021-2022. Henrik Mattsson är sammankallande.
- §21. Inga stadgeändringar föreligger.
- §22. Inga motioner hade inkommit till styrelsen.
- §23. Rapporter från arbetsgrupper och referenspersoner hänvisades till verksamhetsberättelsen och andra källor på föreningens hemsida. Historiska arkivet från föreningen finns förvarat i Malmö kyrkogårdsförvaltning hos Erik Ljungberg
- Inga övriga frågor §24.
- Årsmötet avslutades. §25.

Katarina Evenseth, ordförande

Justeras:

Christer Skog

terare Daniel Kullman

# Verifikat

Transaktion 09222115557459832489

## Dokument

Protokoll från föreningens årsmöte 2021-11-10 videomöte.docx Huvuddokument 2 sidor *Startades 2021-12-20 10:52:19 CET (+0100) av Alingsås pastorat (Ap) Färdigställt 2021-12-22 13:23:23 CET (+0100)* 

### Initierare

Alingsås pastorat (Ap) Alingsås pastorat *alingsas.pastorat@svenskakyrkan.se* +46766396170

## Signerande parter

Katarina Evenseth (KE)<br/>katarina.evenseth@svenskakyrkan.seDaniel Kullman (DK)<br/>daniel.kullman@svenskakyrkan.seIma ImateSignerade 2021-12-20 13:10:52 CET (+0100)Christer Skog (CS)<br/>christer.skog@svenskakyrkan.seAlexander Ryman (AR)<br/>alexander.ryman@svenskakyrkan.seImateSignerade 2021-12-22 13:23:23 CET (+0100)

Detta verifikat är utfärdat av Scrive. Information i kursiv stil är säkert verifierad av Scrive. Se de dolda bilagorna för mer information/bevis om detta dokument. Använd en PDF-läsare som t ex Adobe Reader som kan visa dolda bilagor för att se bilagorna. Observera att om dokumentet skrivs ut kan inte integriteten i papperskopian bevisas enligt nedan och att en vanlig papperutskrift saknar innehållet i de dolda bilagorna. Den digitala signaturen (elektroniska förseglingen) säkerställer att integriteten av detta dokument, inklusive de dolda bilagorna, kan bevisas matematiskt och oberoende av Scrive. För er bekvämlighet tillhandahåller Scrive även en tjänst för att kontrollera dokumentets integritet automatiskt på: https://scrive.com/verify

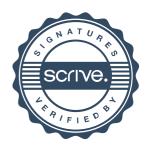